RECOMP II USERS' PROGRAM NO. 1065

PROGRAM TITLE: RECOMP II Program to Prepare VERDAN Tape

PRCGRAM CLASSIFICATION: Service

AUTHOR:

A. E. Sheue Autonetics

PURPOSE:

To utilize the RECOMP II computer to prepare tape, off-line, for the VERDAN computer

DATE:

15 March 1961

## Published by

RECOMP Users' Library

at

## AUTONETICS INDUSTRIAL PRODUCTS

A DIVISION OF NORTH AMERICAN AVIATION, INC. 3400 E. 70 Street, Long Beach 5, California

## RECOMP II Program to Prepare VERDAN Tape

## 1. PURPOSE

- 1.1 The purpose of this program is to utilize the RECOMP II computer to prepare tape, off-line, for the VERDAN computer.
- $1.2$  The program accepts locations and quasi=octal commands and punches out tape in VERDAN format.
- 2. RESTRICTIONS
- 2.1 Inputs must be entered on the control console.
- 202 Locations must be entered in octal form in channel and sector parts.
- 3. USAGE
- 3.1 Read program tape and verify.
- 3.2 Press START-1 to set up input.

 $\overline{a}$ 

3.3 For location and command inputs, the RECOMP II control console keyboard is programmed to simulate the VERUAN as follows:

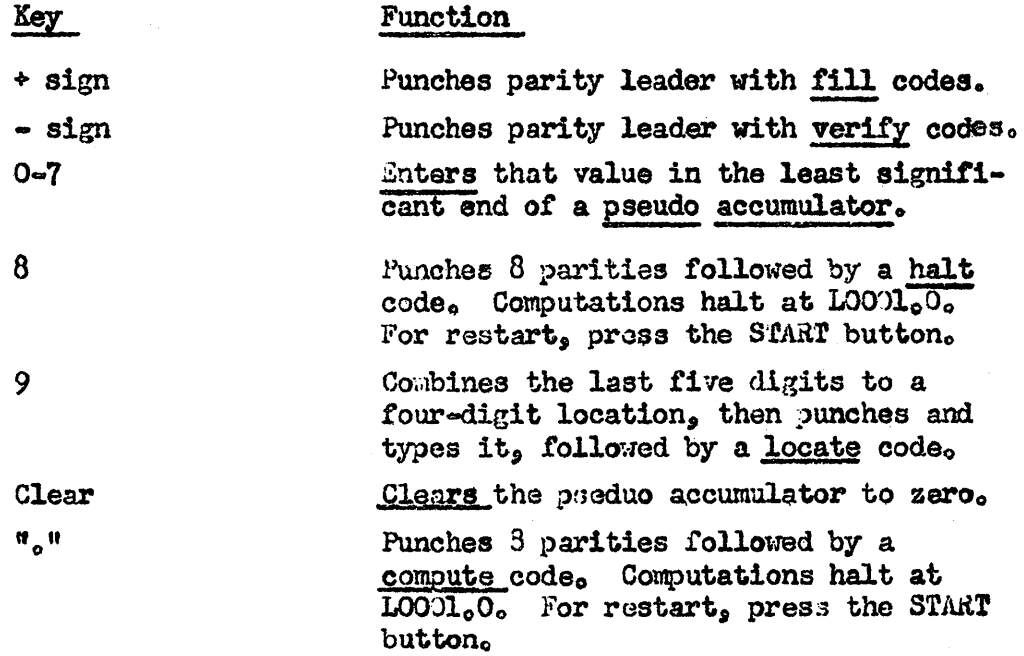

303 USAGE (Continued)

Key Enter Function

Changes the quas1-octal pseudo accumulator to an octal command; Then punches and types it, followed by an enter code.

The pseudo accumulator is displayed during program use.

4. CODING INFORMATION

 $\mu_{o}$ 1 The program occupies locations 0000.0 = 0173.0.

A. Eo Sheus Information Processing Unit

 $A$ E $S$ :  $v$ ls